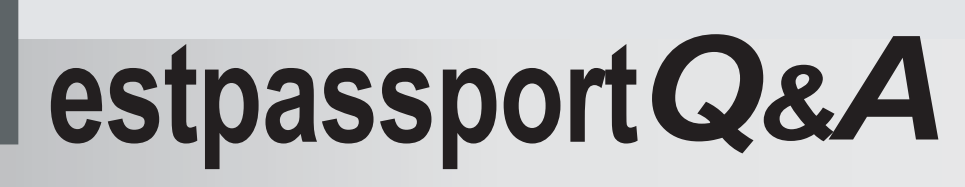

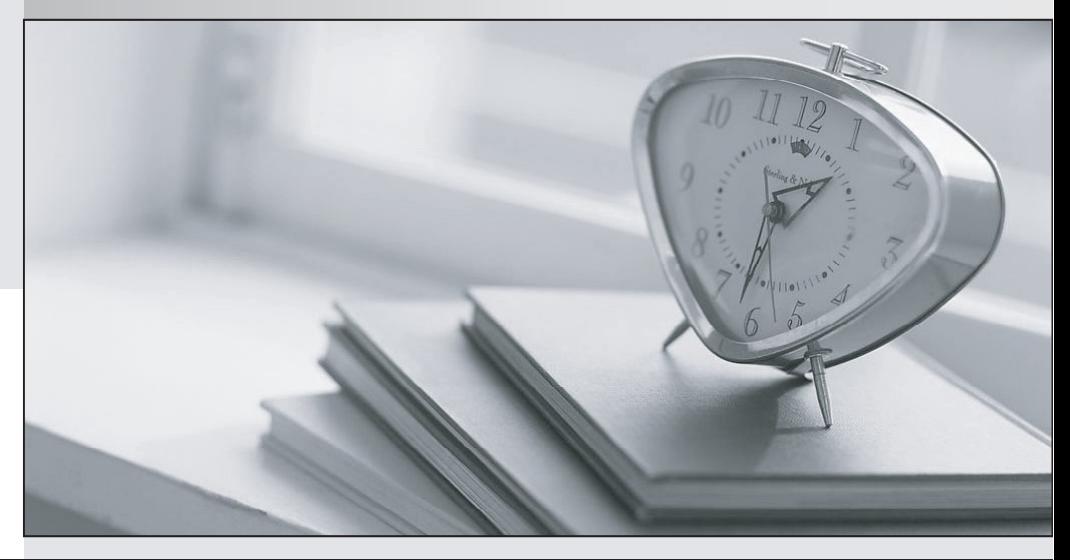

meilleure La qualité  $\overline{e}$ meilleur service

http://www.testpassport.fr

Service de mise à jour gratuit pendant un an

# **Exam** : **PEGACPDC74V1**

### **Title** : Certified Pega Decisioning **Consultant**

## **Version** : DEMO

- 1. Results of two simulations can be compared using the
- A. Visual Business Director
- B. Interaction History report
- C. Proposition Distribution report
- D. Predictive Analytics Director

#### **Answer:** A

#### **Explanation:**

#### Reference:

https://pegasystems2.https.internapcdn.net/pegasystems2/marketing/C-762-StudentGuide.pdf (124)

2.Which of the following is a dimension in Visual Business Director?

- A. Revenue
- B. Channel
- C. Volume
- D. Intent

**Answer:** B

#### **Explanation:**

Reference: https://community1.pega.com/community/pega-support/question/what-are-6-dimensionsvisual-business-director

- 3.Which is a Key Performance Indicator?
- A. Action
- B. Outcome
- C. Volume
- D. Channel
- **Answer:** A

4. Visual Business Director can be used to

- A. inspect interactions of a single customer
- B. compare two datasets
- C. predict customer behavior
- D. import and inspect and external dataset
- **Answer:** B
- 5.Which metric is used in the Proposition Distribution report?
- A. Accept rate
- B. Volume
- C. Target budget
- D. Total revenue
- **Answer:** A